# Time Machine Alternatives for Linux

Bob Igo SSBBQ 2013

#### Time Machine

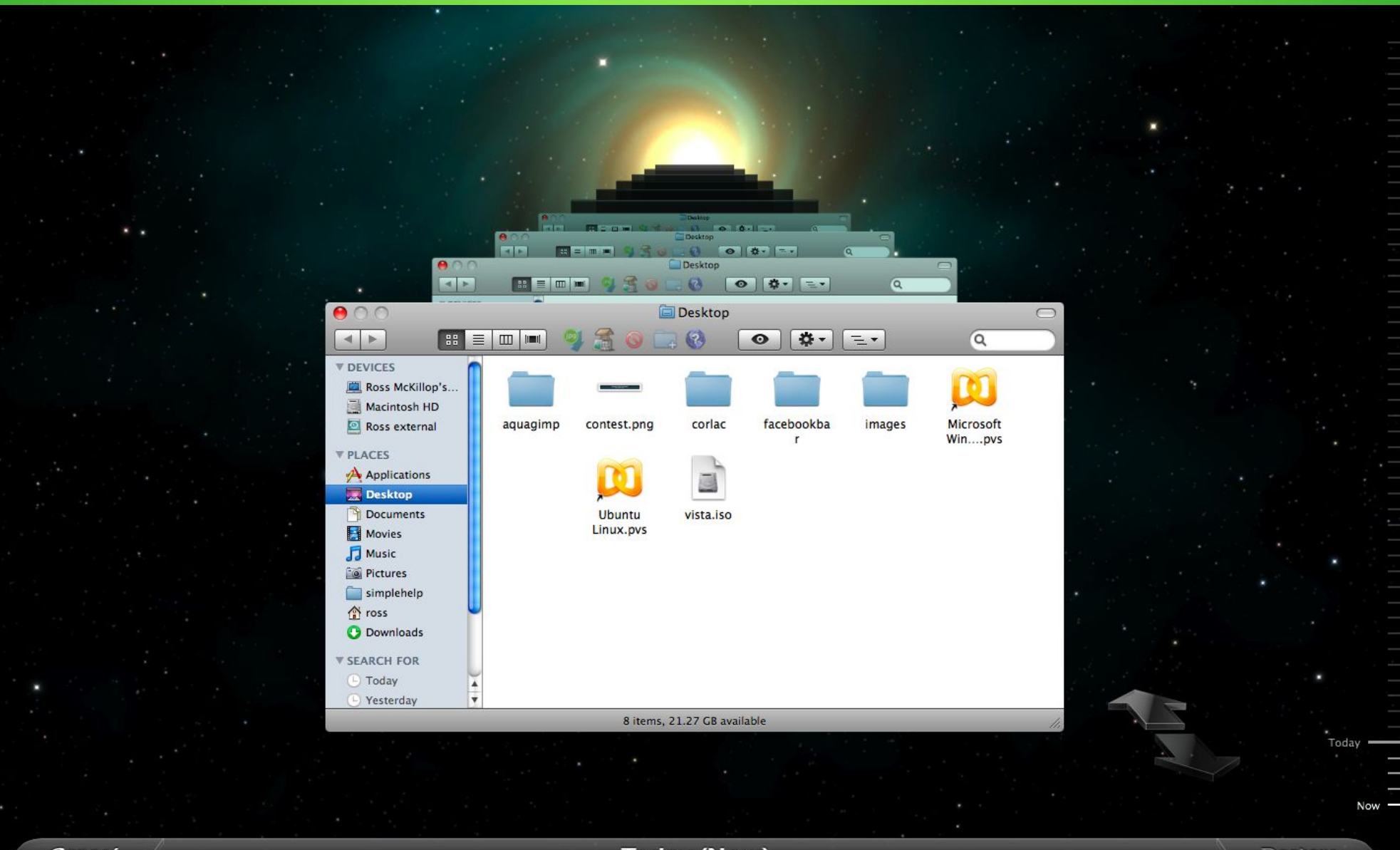

# What is it, Really?

- Incremental backups
- Housekeeping
- GUI

## **Incremental Backups**

- rsync does this already
- rsync --link-dest=\$PREV BACKUP \$SRC \$TGT
	- You can adopt a traditional backup into your incremental backups by pointing to  $it$  with  $--$ link-dest
- Uses hard links.

# Hard Links

- User-level consequences
	- Each incremental (daily/hourly/monthly) backup directory contains the full state of your files at the time of the backup.
	- Doesn't use a lot of disk space.
	- Old incremental backups can be removed without breaking others.
		- A file isn't gone unless you delete each reference to it.

## This is Good and Bad

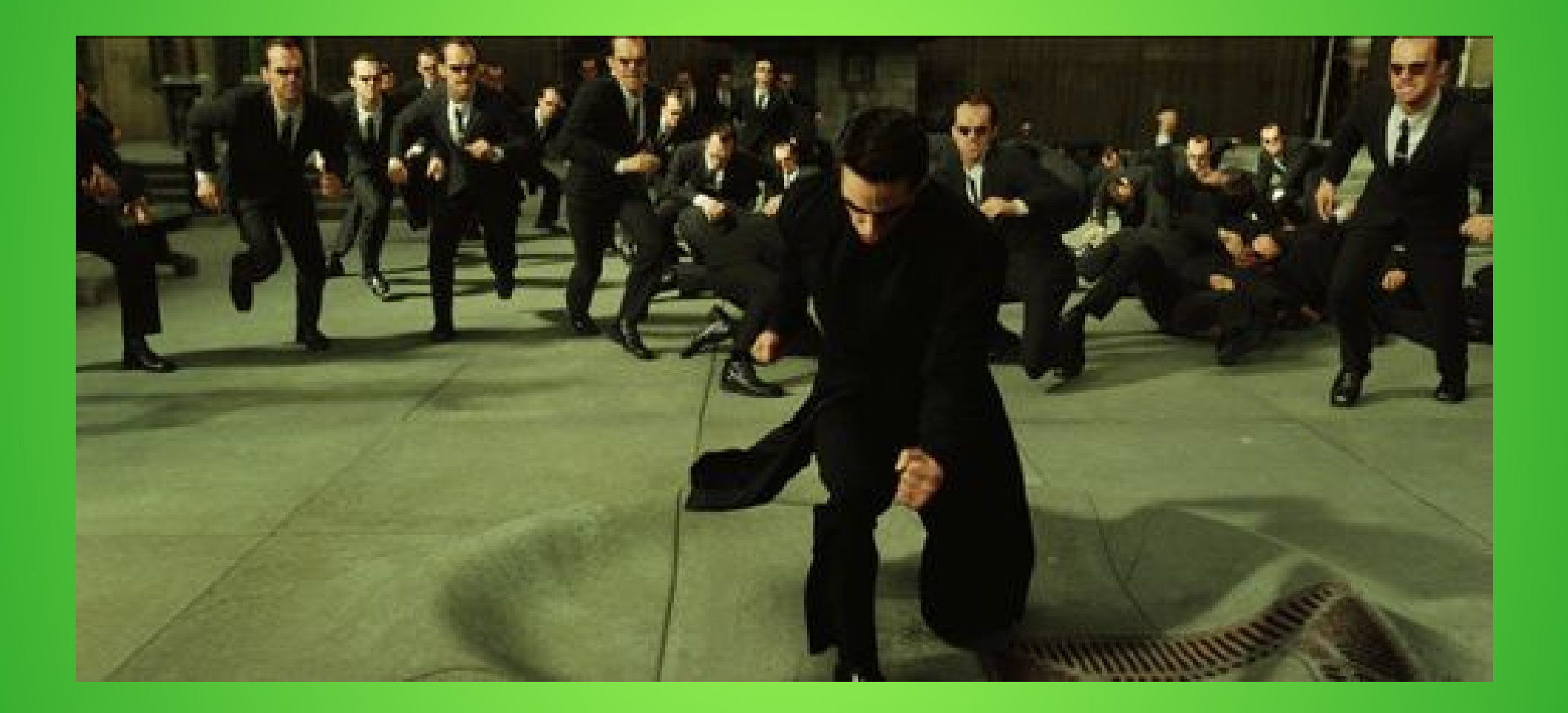

# **Housekeeping**

- inodes
	- Hard links aren't copies of files, but they need to reference files.
	- Max# of references varies by file system.
		- On EXT4, you can reference at most 22,839,296 files.
			- Most I'm using anywhere now is 9%.
		- JFS and XFS have no limits?
		- per-directory limits also

## **Housekeeping**

I'M IN SPACE!

space ace<br>Each unique file you back up needs to live on the disk.

PACE!

WANNA SEE ME? BUY A TELESCOPE.

## **Housekeeping**

• Lots of ways to do this.

# **Incremental Backups + Housekeeping**

- RBME (CLI/cron) makes it easy
	- Fully configurable
	- Great for headless operation
- rdiff-backup
	- Not rsync-based

#### **GUI**

• Tons of options

<mark>∕</mark>

 $\frac{1}{2}$ 

 $III$ 

**Back In Time** 800 3 % 2 0  $\overline{\Theta}$  $\epsilon$ Snapshots **Now Now** /home/user/Pictures 中 **R** 目 **Today** 2010-07-21 22:06:36 Shortcuts Name  $\overline{v}$  Size Date 2010-07-21 21:58:24 - abc Global kde4\_snapshot1.png 39 KB 2010-07-21 21:55: 2010-07-21 21:57:07 Root kde4 snapshot10.png 16 KB 2010-07-21 21:58: Home kde4 snapshot11.png 30 KB 2010-07-21 21:59: **Bookmarks** kde4 snapshot2.png 35 KB 2010-07-21 21:56: Documents kde4 snapshot3.png 41 KB 2010-07-21 21:56: kde4 snapshot4.png 2010-07-21 21:56:  $Music$ **48 KB Pictures** kde4 snapshot5.png 34 KB 2010-07-21 21:56: Videos kde4 snapshot6.png **44 KB** 2010-07-21 21:56: **Downloads** kde4 snapshot7.png 2010-07-21 21:57: **28 KB Backup folders** 2010-07-21 21:58: kde4 snapshot8.png **19 KB** /home/user/Documents kde4 snapshot9.png 2010-07-21 21:58: **73 KB** Thome/user/Pictures

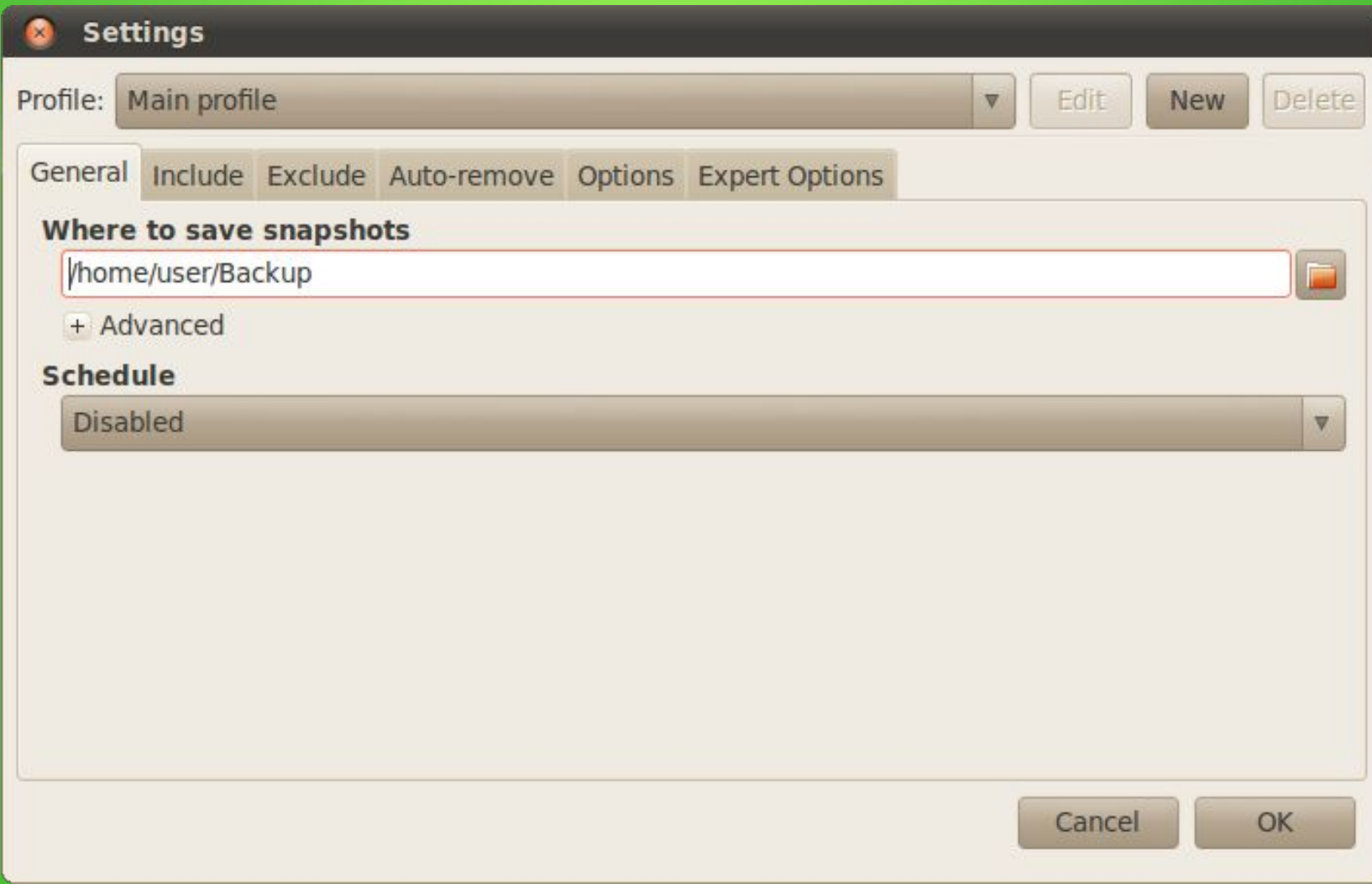

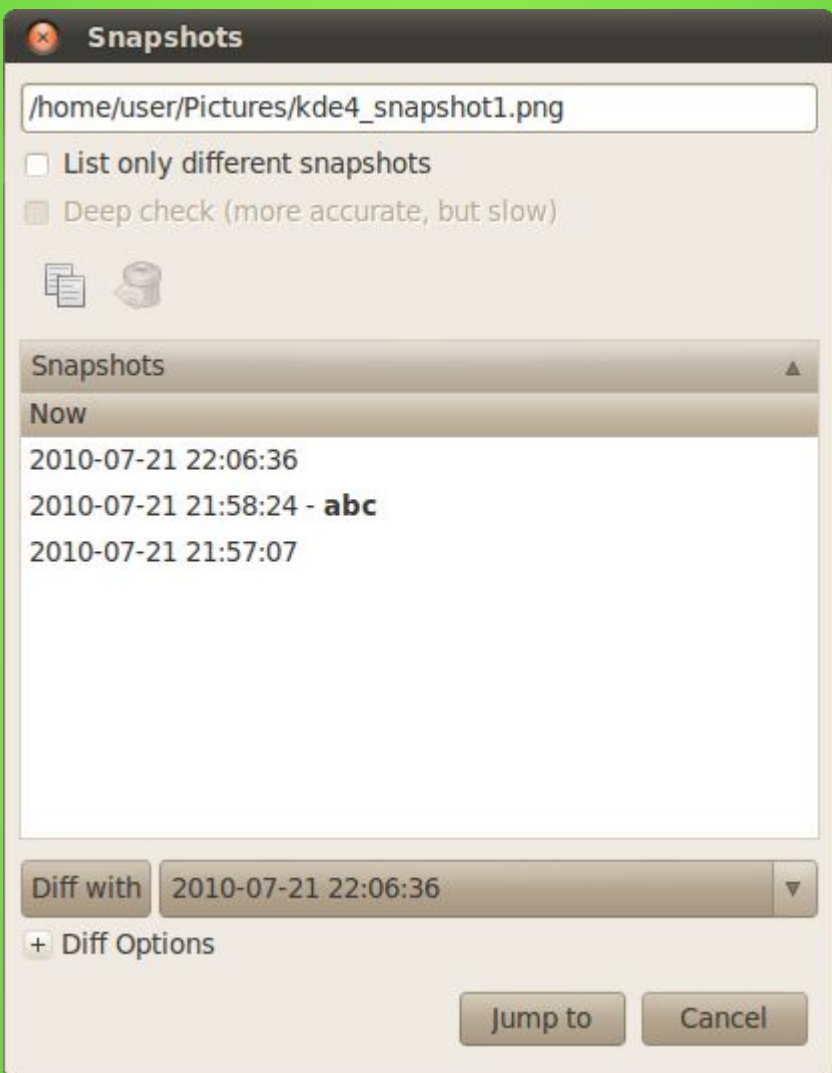

- Limitations
	- Can't back up from a remote host.
		- Arbitrary limitation; based on rsync

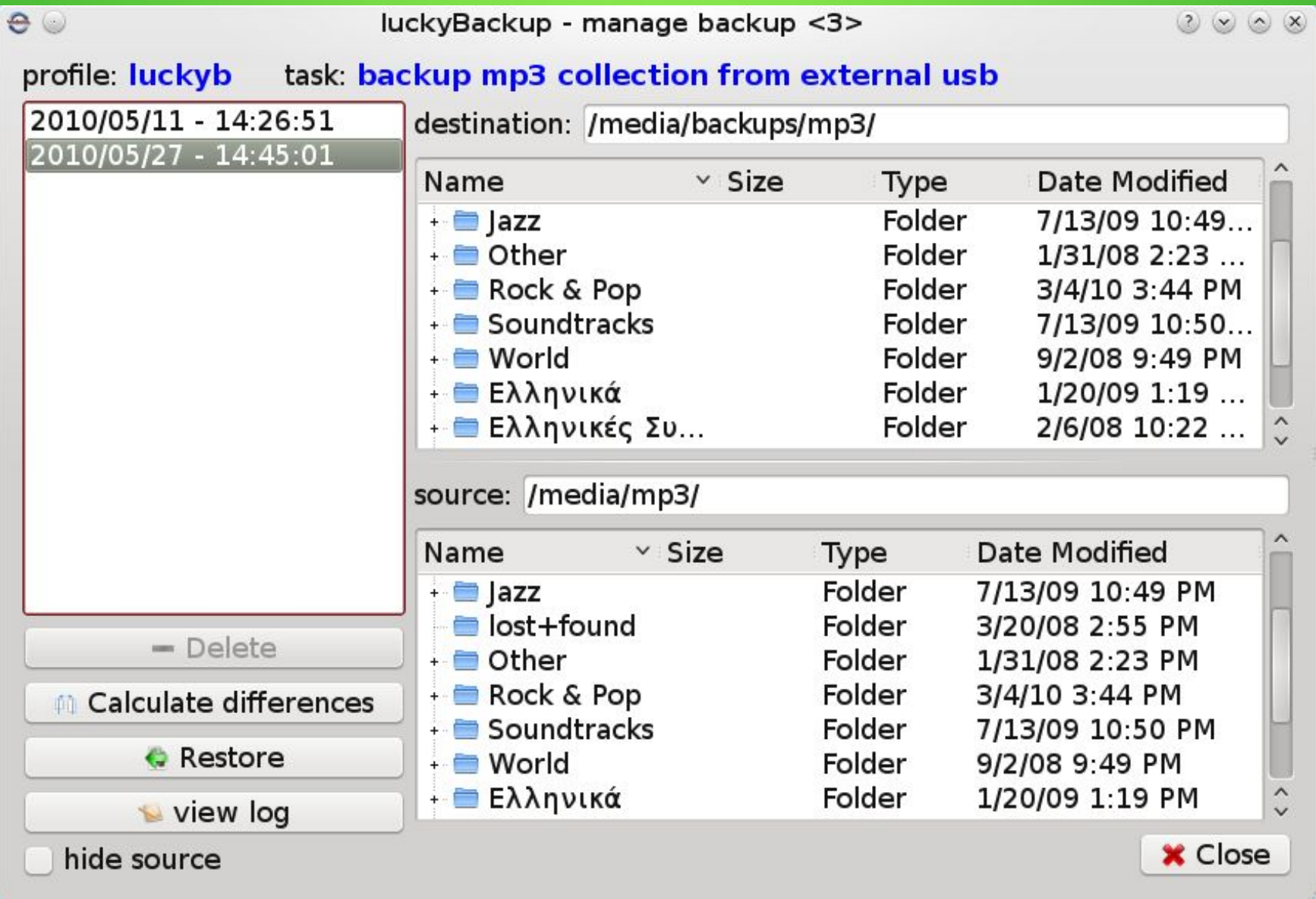

![](_page_16_Picture_5.jpeg)

![](_page_17_Picture_5.jpeg)

- Limitations
	- Bugs
		- Overzealous exclude templates
		- Inconsistent target behavior in full vs incremental mode

## References

- RBME
	- <https://github.com/schlomo/rbme>
- rdiff-backup
	- <http://rdiff-backup.nongnu.org/>
- BackInTime
	- <http://backintime.le-web.org/>
- LuckyBackup
	- <http://luckybackup.sourceforge.net/index.html>